## This is why we can('t) have nice things

Timo van der Kuil

16/11/2019 Meeting C++

## Who am I

- Student
- Student assistant
- Research intern
- Saxion University of Applied Sciences

## Disclaimer

- First talk at a conference
	- Feedback
- Opinions are my own

## **Outline**

- Weird things
- Origins
- Design and philosophy
- Flexibility
- Weird things explained

## Weird things in C++

## Initialization

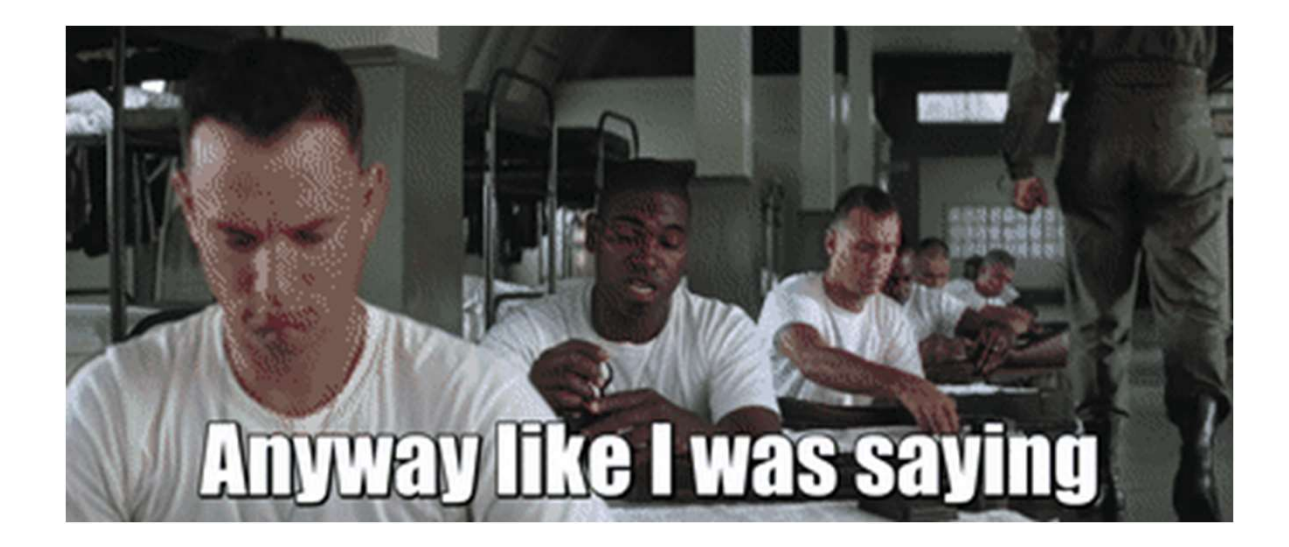

## Initialization

int a; // a is not initialized, only declared

 $int a$   $\}$ ;  $\sqrt{a}$  is initialized with 0

std::array<int, 100> array; // array is not initialized, only declared

std::array<int, 100> array{}; // array is initialized with 0's

#### Unspecified behaviour

```
int a() \{ return std::puts("a"); } \}int b() { return std::puts("b"); }
int c() { return std::puts("c"); }
void f(int, int, int) \{\}
```

```
int main() {
  f(a(), b(), c());
}
```

```
a b c?
c b a?
```
#### More unspecified behaviour

```
int a() \{ return std::puts("a"); } \}int b() { return std::puts("b"); }
int c() { return std::puts("c"); }
```

```
int main() {
          VOTE UNSPECITIED DENAVIOUT<br>
a() { return std::puts("a"); }<br>
b() { return std::puts("b"); }<br>
c() { return std::puts("c"); }<br>
main() { a b c?<br>
return a() + b() + c(); a b a?<br>
a b a?
}
                                                                                                          a b c?
                                                                                                          c b a?
```

```
void f\theta(int i) { }int f1(void) { return 1; } // Void as parameter -> no parameters
                              // Void as return type -> no return
                                     // Void* as parameter -> 
                                     // pointer to anything
int f2(void * i) {
   return *static_cast<int*>(i);
}
```
(void) some\_unused\_var // Void as cast -> cast to nothing

int  $i = 2$ ;

auto  $ok = [8i]() { ++i; }$ // i captured by reference

auto  $err = [i]() { + +i; }$ ; // increment of read-only variable 'i'

**auto**  $err2 = [x{22}]$  $()$ {  $++x$ ; }; // increment of read-only variable 'x'

auto ok2 =  $[i, x{22}]()$  mutable  ${++i;++x; }$ ;  ${--}$  // Using mutable keyword

```
std::cout << "main thread" << '\n';
                                                    first thread
                                                    second thread
                                                    main thread
std::async(std::launch::async, []{
    std::this_thread::sleep_for(std::chrono::seconds(2));
    std::cout << "first thread" << '\n';
});
std::async(std::launch::async, []{
    std::this_thread::sleep_for(std::chrono::seconds(1));
    std::cout << "second thread" << '\n';
});
```
## Type punning through unions

```
union Pun {
   int x;
   unsigned char c[sizeof(int)];
};
void bad(Pun& u)
{
   u \cdot x = 'x';
   std::cout << u.c[0] << '\n'; // undefined behaviour
}
```
# Origins of C++ Origins of C++<br>- A brief history -

## Idea for a suitable tool

- 
- -
	-
	-
	-
- -
	-
- Best of both worlds<br>• Simula<br>• Classes<br>• Hierarchies<br>• Concurrency<br>• Static type checking<br>• BCPL<br>• Efficiency<br>• Combining compiled programs<br>• Portable implementation

## C with classes

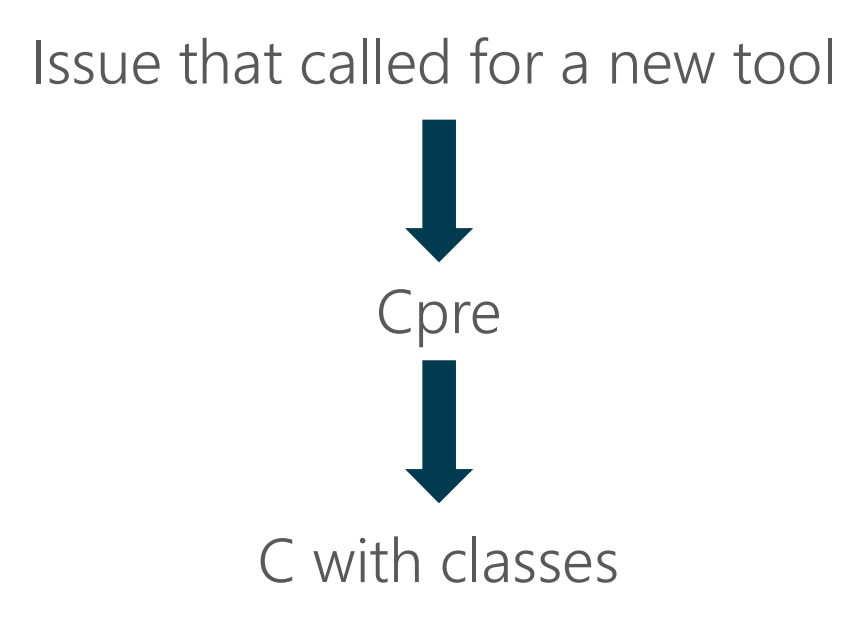

## From C with classes to C++

- C with classes was a medium success
- Paid for itself and developer
- Not for support and development
- Two choices:
	- 1. Stop supporting the language to be able to do something else
	- 2. Develop a new language that appeals to a larger audience to pay for its support and further development

## Usage of C++

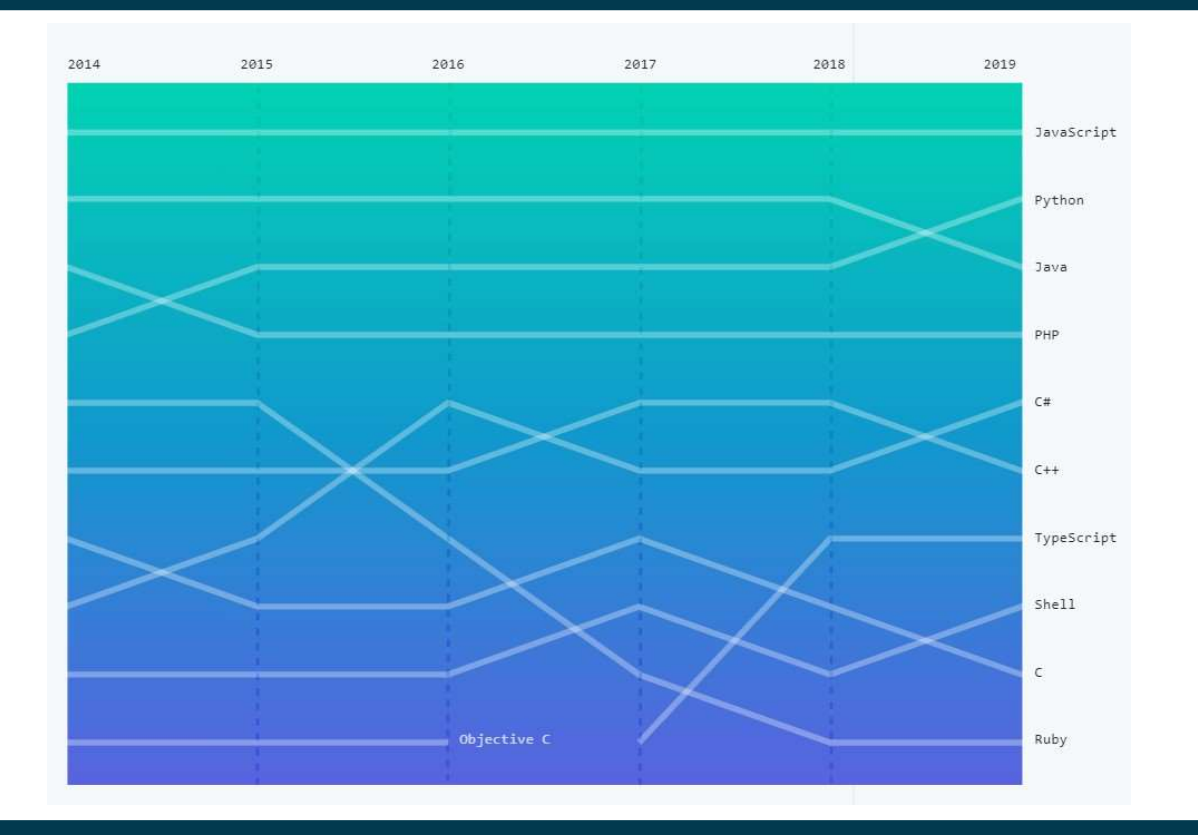

(github.com, 2019)

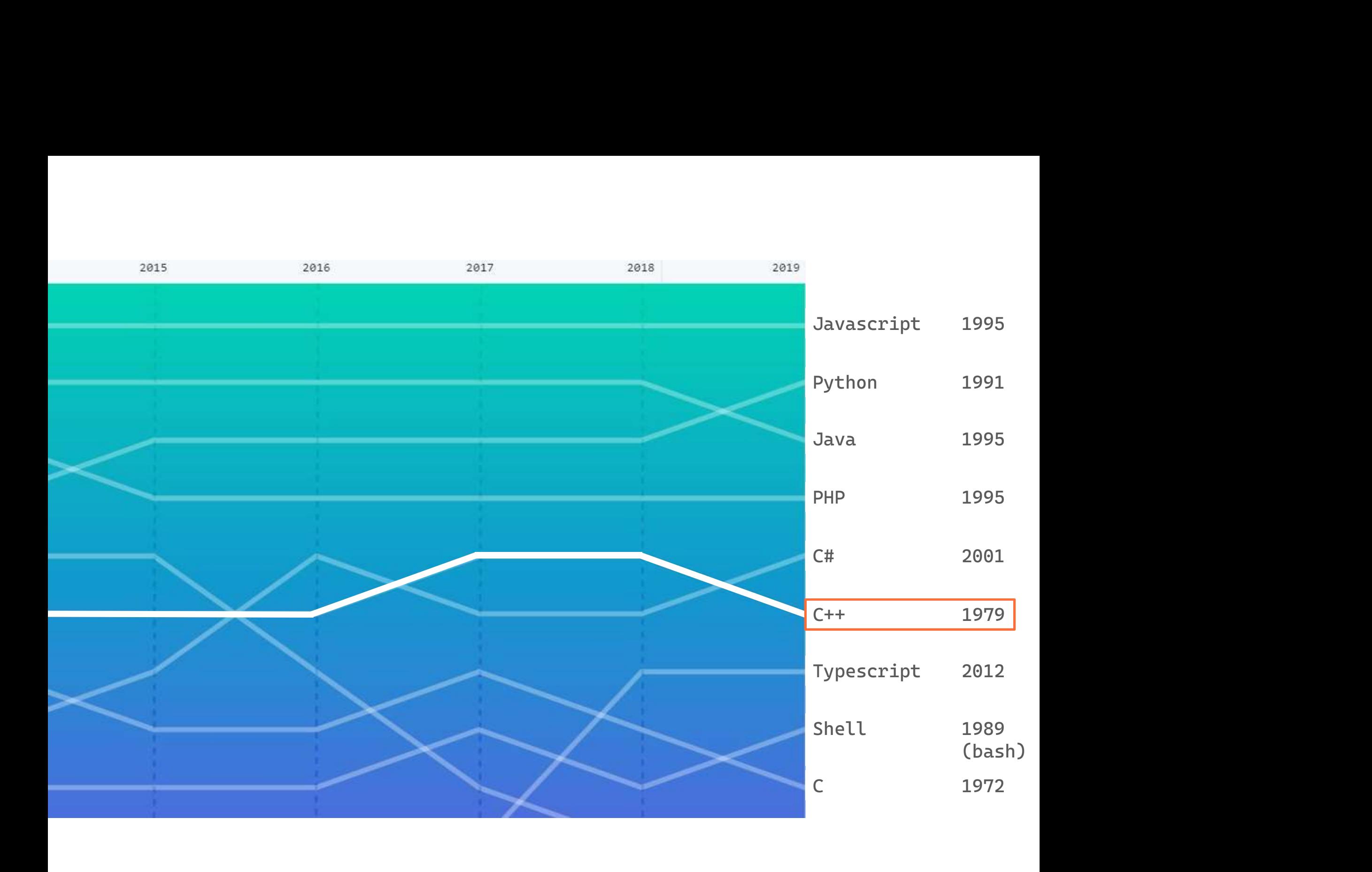

"C is clearly not the cleanest<br>language ever designed nor "C is clearly not the cleanest<br>language ever designed nor<br>the easiest to use, so why do "C is clearly not the cleanest<br>language ever designed nor<br>the easiest to use, so why do<br>so many people use it?" is clearly not the cleanest<br>nguage ever designed nor<br>esponsies to use, so why do<br>so many people use it?" the easiest to use, so why do<br>so many people use it?"<br>- Bjarne Stroustrup, 1987

## Why C?

- C is flexible
	- Almost every application
- C is efficient
	- C is low level, relatively easy to make the most out of resources
- C is available
	- There is a compiler for pretty much every platform
- C is portable
	- Porting from OS to OS is typically feasible, but not trivial

## Design and philosophy of  $C++$

## Aims of C++

- Make programming more enjoyable
- General purpose programming language that
	- Is a better C
	- Supports data abstraction
	- Supports object-oriented programming

- 1. Evolution must be driven by real problems
- 2. Don't get involved in a sterile quest for perfection
- 3. Must be useful now
- 4. Every feature must have a reasonably obvious implementation
- 5. Always provide a transition path
- 6. It's a language, not a system
- 7. Provide comprehensive support for each supported style
- 8. Don't try to force people

- 1. Evolution must be driven by real problems
- 2. Don't get involved in a sterile quest for perfection
- 3. Must be useful now
- 4. Every feature must have a reasonably obvious implementation
- 5. Always provide a transition path
- 6. It's a language, not a system
- 7. Provide comprehensive support for each supported style
- 8. Don't try to force people

- 1. Evolution must be driven by real problems
- 2. Don't get involved in a sterile quest for perfection
- 3. Must be useful now
- 4. Every feature must have a reasonably obvious implementation
- 5. Always provide a transition path
- 6. It's a language, not a system
- 7. Provide comprehensive support for each supported style
- 8. Don't try to force people

- 1. Evolution must be driven by real problems
- 2. Don't get involved in a sterile quest for perfection

#### 3. Must be useful now

- 4. Every feature must have a reasonably obvious implementation
- 5. Always provide a transition path
- 6. It's a language, not a system
- 7. Provide comprehensive support for each supported style
- 8. Don't try to force people

- 1. Evolution must be driven by real problems
- 2. Don't get involved in a sterile quest for perfection
- 3. Must be useful now
- 4. Every feature must have a reasonably obvious implementation
- 5. Always provide a transition path
- 6. It's a language, not a system
- 7. Provide comprehensive support for each supported style
- 8. Don't try to force people

- 1. Evolution must be driven by real problems
- 2. Don't get involved in a sterile quest for perfection
- 3. Must be useful now
- 4. Every feature must have a reasonably obvious implementation
- 5. Always provide a transition path
- 6. It's a language, not a system
- 7. Provide comprehensive support for each supported style
- 8. Don't try to force people

- 1. Evolution must be driven by real problems
- 2. Don't get involved in a sterile quest for perfection
- 3. Must be useful now
- 4. Every feature must have a reasonably obvious implementation
- 5. Always provide a transition path
- 6. It's a language, not a system
- 7. Provide comprehensive support for each supported style
- 8. Don't try to force people

- 1. Evolution must be driven by real problems
- 2. Don't get involved in a sterile quest for perfection
- 3. Must be useful now
- 4. Every feature must have a reasonably obvious implementation
- 5. Always provide a transition path
- 6. It's a language, not a system
- 7. Provide comprehensive support for each supported style
- 8. Don't try to force people

- 1. Evolution must be driven by real problems
- 2. Don't get involved in a sterile quest for perfection
- 3. Must be useful now
- 4. Every feature must have a reasonably obvious implementation
- 5. Always provide a transition path
- 6. It's a language, not a system
- 7. Provide comprehensive support for each supported style
- 8. Don't try to force people

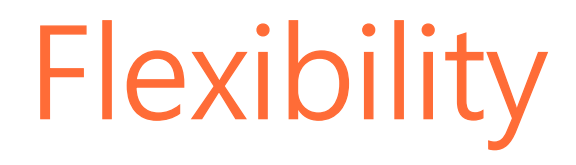

## Type system

- Strongly and statically typed
- Type specifiers -> Compile time checking
- Fundamental types
	- char, double, int
- Compound types
	- 'Defined in terms of another type'
- Every type is treated equally
- Strongly and statically typed<br>• Type specifiers -> Compile time checking<br>• Fundamental types<br>• char, double, int<br>• Compound types<br>• 'Defined in terms of another type'<br>• Every type is treated equally<br>• The C++ Type System

## Type system

```
class Year {};
class Month {};
class Day {};
class Date{
    Date(Year, Month, Day) {};
// -> bug at compile time};
class Date{
    Date(\texttt{int, int, int}) {}; \textit{// -> bug at runtime}};
                                  // Ambiguous: d/m/y y/m/d m/d/y? 
                                  // Umambiguous: y/m/d
```
## Memory model

- 'The Memory Model' by Rainer Grimm
- First only sequential execution -> no need for memory model
- C++11 multi-threading
- Race conditions
	- Every thread has r/w to memory
- 6 memory orders
	- std::atomic

## Memory model

- memory\_order\_seq\_cst -> Default, strict
- 
- memory\_order\_acquire -> No reordering before
- memory\_order\_release -> No reordering after
- 
- memory\_order\_relaxed -> Weak
- 
- memory\_order\_acq\_rel -> No reordering before and after
	-
	-
- memory\_order\_consume -> No reordering before and after (of this atomic)
	-
- Less rules -> more optimization
- Up to the programmer

## Why things are weird in C++

## Initialization

int a; // a is not initialized, only declared

 $int a$   $\}$ ;  $\sqrt{a}$  is initialized with 0

std::array<int, 100> array; // array is not initialized, only declared

std::array<int, 100> array{}; // array is initialized with 0's

## Initialization

- Inherited from C
- Initialization can lead to performance hits
	- Mostly on older systems
- std:: array -> implicit, default, trivial constructor (POD) **itialization**<br>• Intialization can lead to performance hits<br>• Mostly on older systems<br>• Empty ctor but value initialized with {} or ()<br>• Empty ctor but value initialized with {} or ()<br>• Wrapper for C-style array<br>MSVC debug
	-
	- Wrapper for C-style array
- MSVC debug vs. release mode
- 'Initialization in C++' by Timur Doumler
- 'The nightmare of initialization in C++' by Nicolai Josuttis

#### Unspecified behaviour

```
int a() \{ return std::puts("a"); } \}int b() { return std::puts("b"); }
int c() { return std::puts("c"); }
void f(int, int, int) \{\}
```

```
int main() {
  f(a(), b(), c());
}
```

```
a b c?
c b a?
```
#### More unspecified behaviour

```
int a() \{ return std::puts("a"); } \}int b() { return std::puts("b"); }
int c() { return std::puts("c"); }
```

```
int main() {
          VOTE UNSPECITIED DENAVIOUT<br>
a() { return std::puts("a"); }<br>
b() { return std::puts("b"); }<br>
c() { return std::puts("c"); }<br>
main() { a b c?<br>
return a() + b() + c(); a b a?<br>
a b a?
}
                                                                                                          a b c?
                                                                                                          c b a?
```
## Unspecified behaviour

- Not specified in ISO standard
- Comma is not a sequence point
- Mistakes can easily be avoided
	- Warnings
- Don't force compilers

f(a(), b(), c());

```
void f\theta(int i) { }int f1(void) { return 1; } // Void as parameter -> no parameters
int f2(void * i) {
   return *static_cast<int*>(i); \qquad // Void* as parameter ->
}
                         // Void as return type -> no return
                                // pointer to anything
```
(void) some\_unused\_var // Void as cast -> cast to nothing

- Inherited from C
- Used for polymorphism in C
- C++ has templates, std::optional, std::variant
- Certain platforms still need void\*; limited access to header

 $C$ :

f() -> Any amount of arguments (marked obsolescent) f(void) -> No arguments

 $C++$ :

f() -> No arguments f(void) -> No arguments

int  $i = 2$ ;

```
auto ok = [8i]() { ++i; };
                                      // i captured by reference
```
auto  $err = [i]() { + +i; }$ ; // increment of read-only variable 'i'

**auto** err2 =  $[x{22}]$  $()$ { ++x; }; // increment of read-only variable 'x'

auto ok $2 = [i, x{22}]$  () mutable { ++i; ++x; }; // Using mutable keyword

- Unnamed class
- :: operator() is implicitly defined const
	- UNLESS mutable is used
- Member variables
- Prevent unwanted mutation of lambdas

int x{5}; int y{};

```
auto lambda = [x]( ) mutable {return x+++5; };
```

```
y =lambda();
std::cout << y << \cdot,',' << x << '\n';
```

```
x = 20;y =lambda();
std::cout << y << ',' << x << '\n';
```

```
auto lambda = [x]( ) mutable {return x+++5; };
```
struct UnnamedType { // Member variable that stores captured val int x; // Ctor initializes x with captured val (5) UnnamedType(int x) :  $x\{x\}$  {} // operator() executes the passed statements int operator() () { return  $x++$  + 5; } };

```
struct UnnamedType {
        // Member variable that stores captured val
         )le lambdas<br>
lambda = [x]() <del>mutable</del> {return x++<br>
ct UnnamedType {<br>
// Member variable that stores captu<br>
const int x;<br>
// Ctor initializes x with captured<br>
UnnamedType(int x) : x{x} {}<br>
// operator() executes the pas
        // Ctor initializes x with captured val (5)
        UnnamedType(\text{int } x) : x\{x\} {}
        // operator() executes the passed statements
         into a set of the set of the set of the set of the set of the set of the set of the set of the set of the set of the set of the set of the set of the set of the set of the set of the set of the set of the set of the set of
};
auto lambda = [x]( ) mutable {return x++ + 5; };
```
int  $x{5}$ ; int y{}; auto lambda =  $[x]( )$  mutable {return  $x+++5;$  };  $y =$ lambda $()$ ; std::cout << y << ',' << x << '\n'; //outputs 10,5  $x = 20;$  $y =$ lambda $()$ ; std::cout << y << ',' << x << '\n'; //outputs 11,20

- Only two ways to capture -> explicit choice by the programmer
	- Copy-by-value  $[=, val]$
	- Reference [&, &val]

```
auto lambda = [x]( ) {return x++ + 5; };
```

```
auto lambda = [x]( ) const {return x + 5; };
```
• N3424: Lambda Correctness and Usability Issues by Herb Sutter

```
std::cout << "main thread" << '\n';
                                                    first thread
                                                    second thread
                                                    main thread
std::async(std::launch::async, []{
    std::this thread::sleep for(std::chrono::seconds(2));
    std::cout << "first thread" << '\n';
});
std::async(std::launch::async, []{
    std::this_thread::sleep_for(std::chrono::seconds(1));
    std::cout << "second thread" << '\n';
});
```

```
std::cout << "main thread" << '\n';
                                                   main thread
                                                   second thread
                                                   first thread
auto first = std::async(std::launch::async, []std::this_thread::sleep_for(std::chrono::seconds(2));
    std::cout << "first thread" << '\n';
});
auto second = std::async(std::launch::async, []std::this_thread::sleep_for(std::chrono::seconds(1));
    std::cout << "second thread" << '\n';
});
```
- N2802: A plea to reconsider detach-on-destruction for thread objects by Hans Boehm
- N3630: async, ~future, and ~thread (Revision 1) by Herb Sutter<br>N3636: all work file in the black following
- N3636: ~thread Should Join by Herb Sutter
- er in Eau Shuulu Juli by Tierb Suller<br>Thread executive (Dovision 2) by Hork Cutton Chandler Committee Nikles Cut • N3637: async and ~future (Revision 3) by Herb Sutter, Chandler Carruth, Niklas Gustafsson
- N3637: async and Pruture (Revision 3) by Herb Sutter, enandier carruth, Nikias Gustaisson<br>• N3679: Async() future destructors must wait by Hans Boehm
- N3773: async and ~future (Revision 4) by Herb Sutter, Chandler Carruth, Niklas Gustafsson
- N3776: Wording for ~future by Herb Sutter
- N3777: Wording for deprecating async by Herb Sutter

- One proposal to save us all
- Initially  $C++20$ , now  $C++23$  or even  $C++26$ 
	- Relies on executors

• P1054r0: A Unified Futures Proposal For C++ by Lee Howes, Bryce Adelstein Lelbach, David S. Hollman and Michal Dominiak

## Type punning through unions

```
union Pun {
   int x;
   unsigned char c[sizeof(int)];
};
void bad(Pun& u)
{
   u \cdot x = 'x';
   std::cout << u.c[0] << '\n'; // undefined behaviour
}
```
## Type punning through unions

- Popular in C; no alternative
- Used on systems with limited capacity
- (mis)Used for type punning
- C++ has static\_cast<>()
- std::byte with static\_cast<char>()

```
std::vector<std::byte> i_buffer;
i_buffer.push_back(std::byte(0b01000011));
```

```
std::cout << static_cast<char>(i_buffer[0]) << '\n';
```
# Closing thoughts

# Many ways to do the same

## Hard to learn

## Hard to teach

## Versatile

## Fun

## This is why we can('t) have nice things

Timo van der Kuil

16/11/2019 Meeting C++